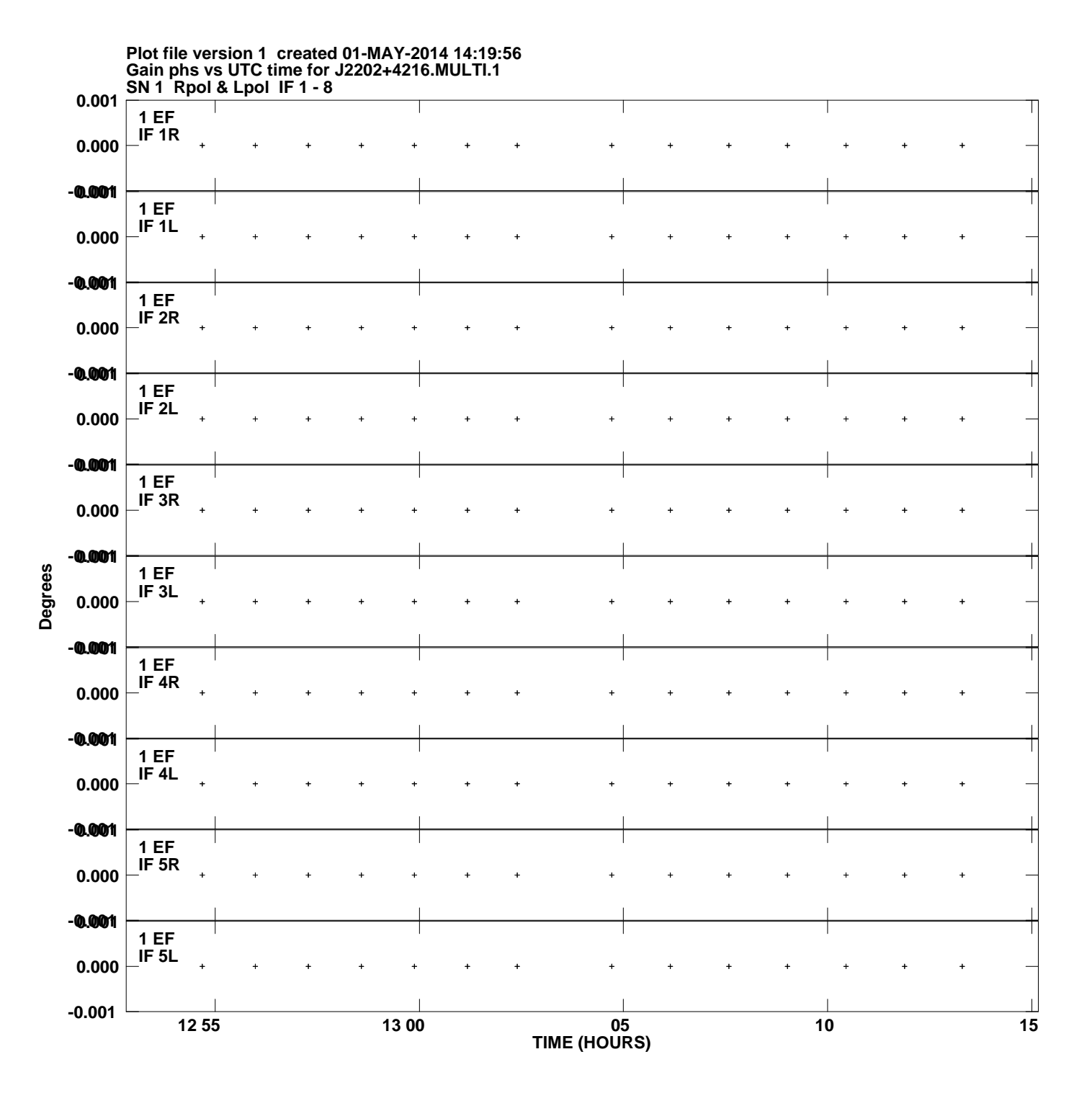

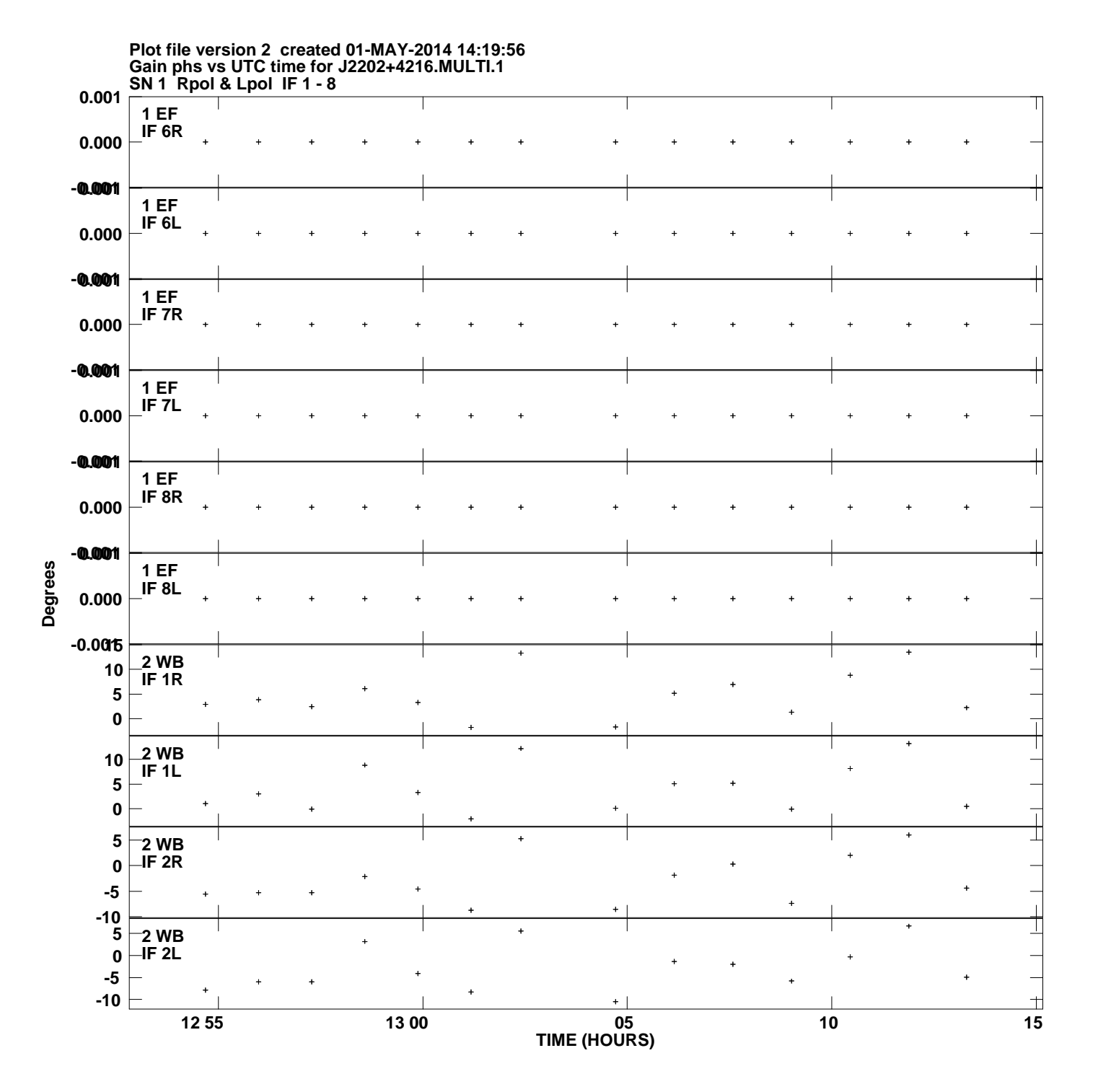

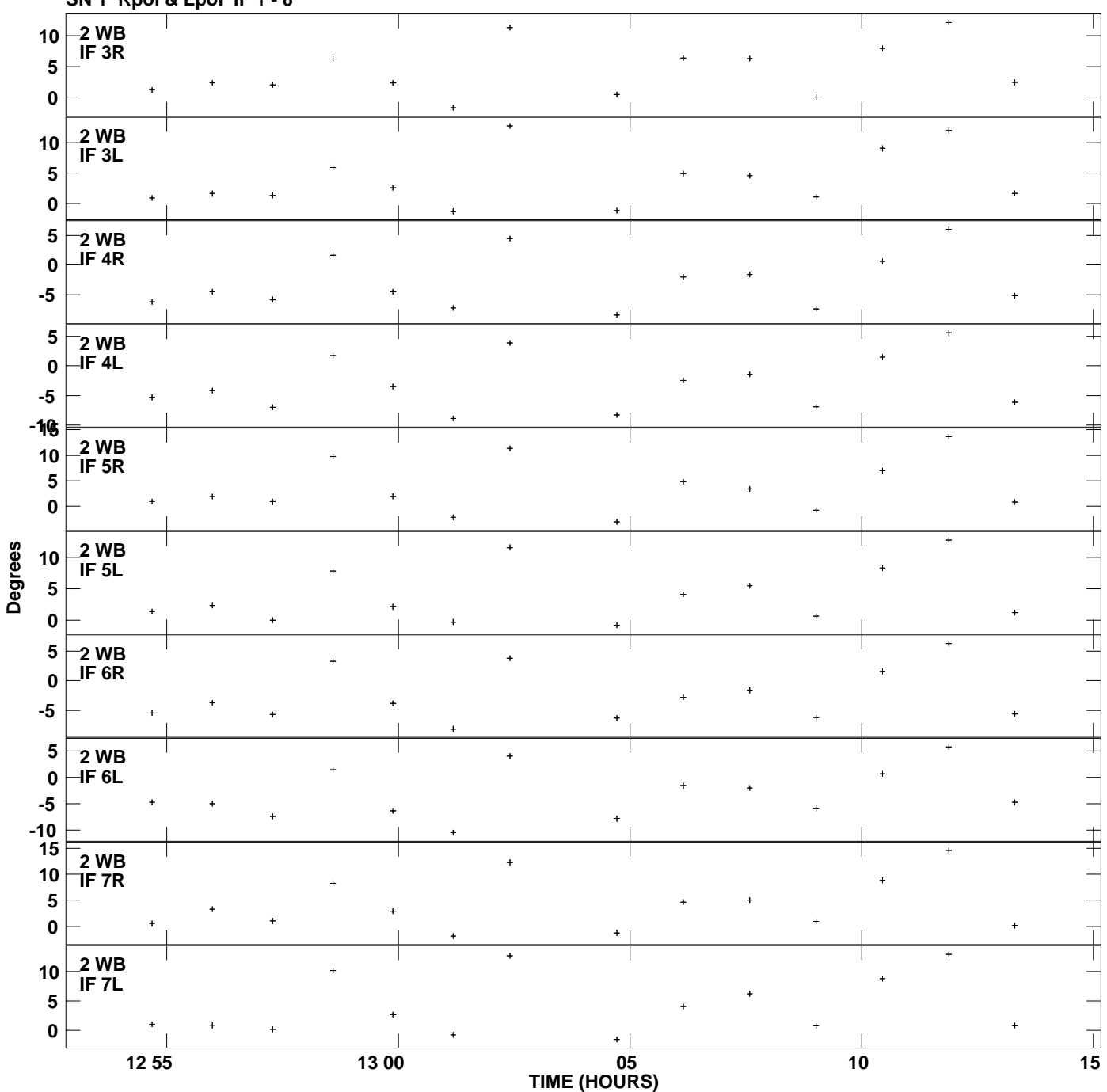

**Gain phs vs UTC time for J2202+4216.MULTI.1 SN 1 Rpol & Lpol IF 1 - 8 Plot file version 3 created 01-MAY-2014 14:19:56**

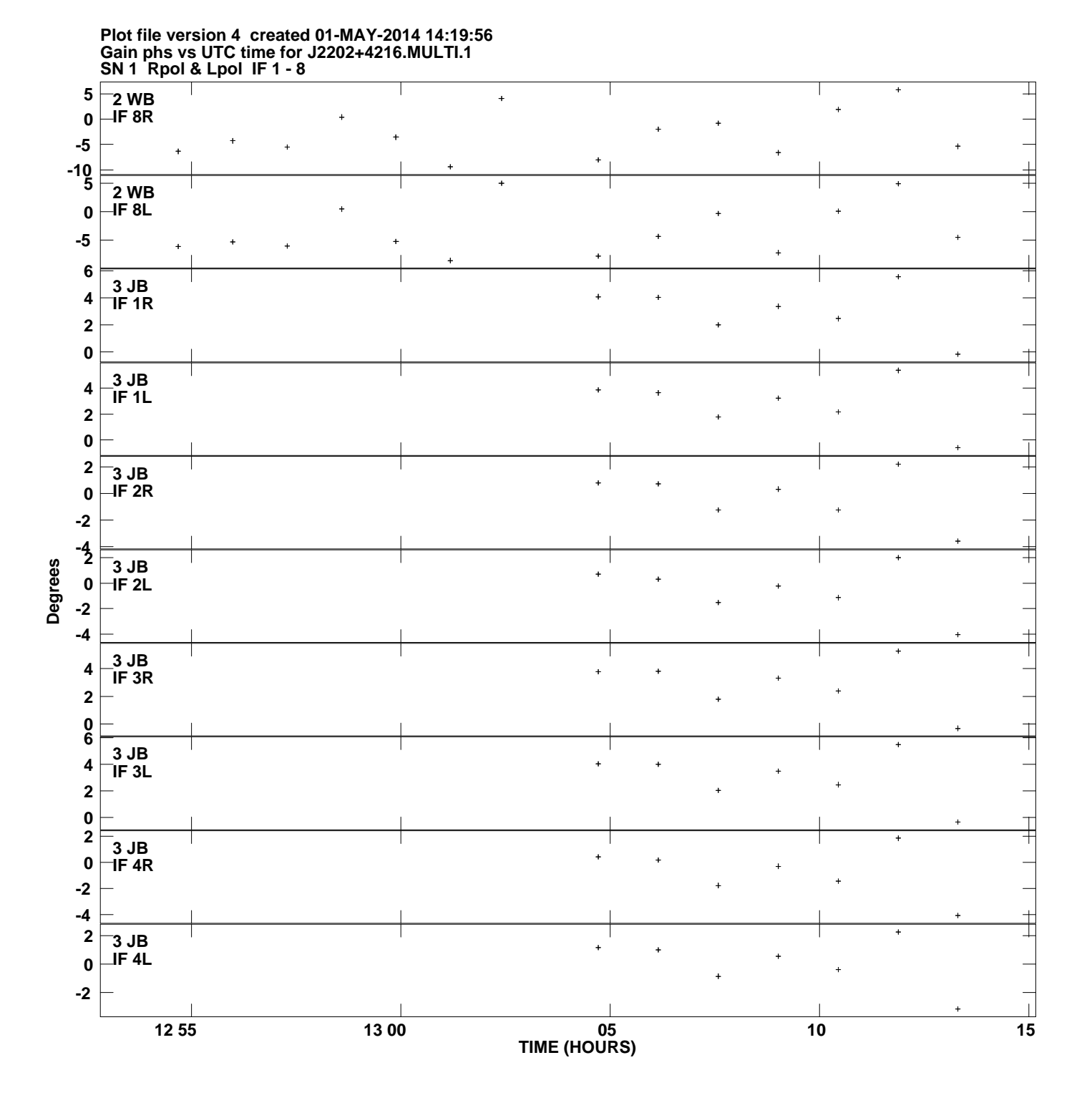

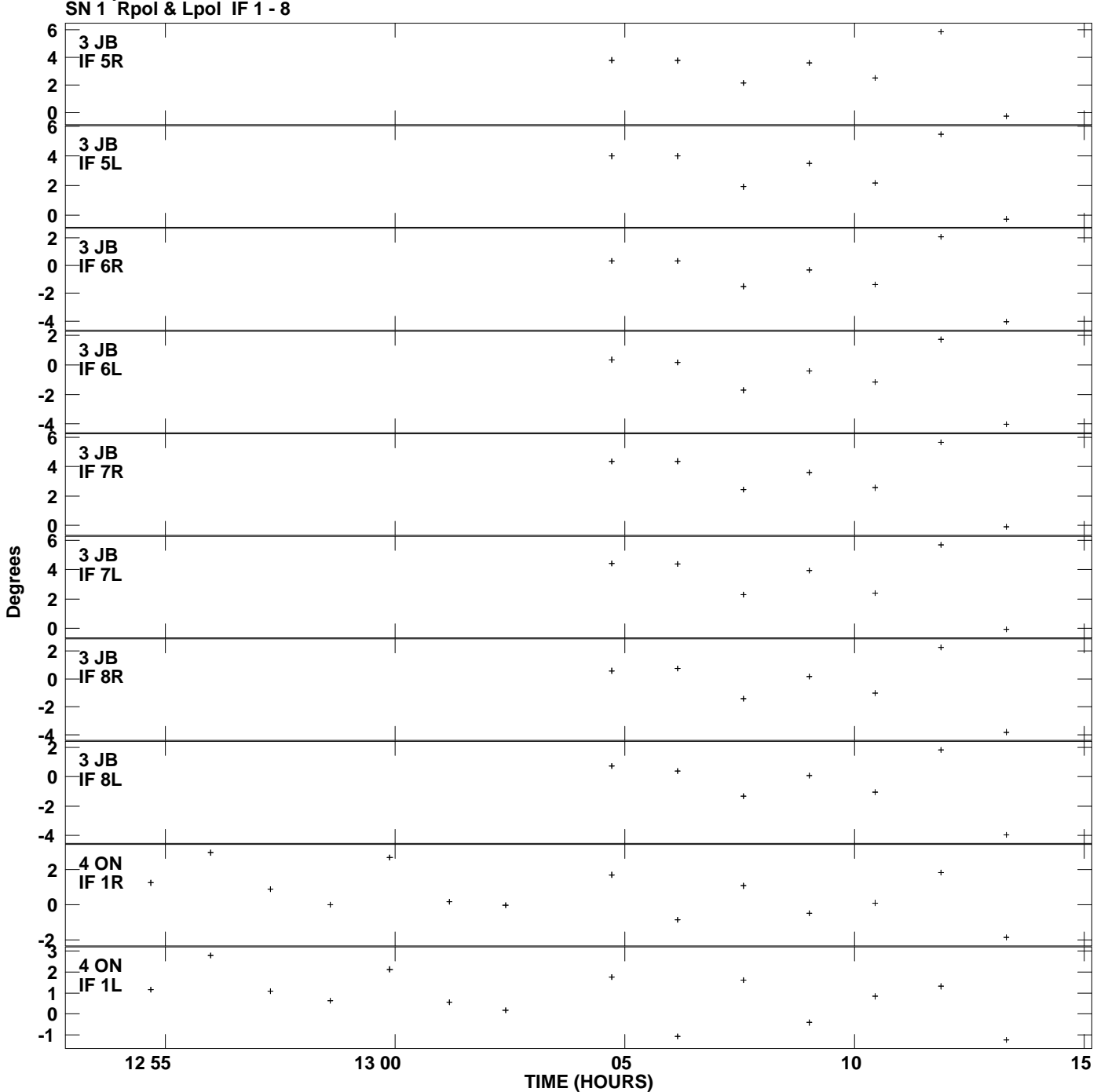

**Gain phs vs UTC time for J2202+4216.MULTI.1 Plot file version 5 created 01-MAY-2014 14:19:56**

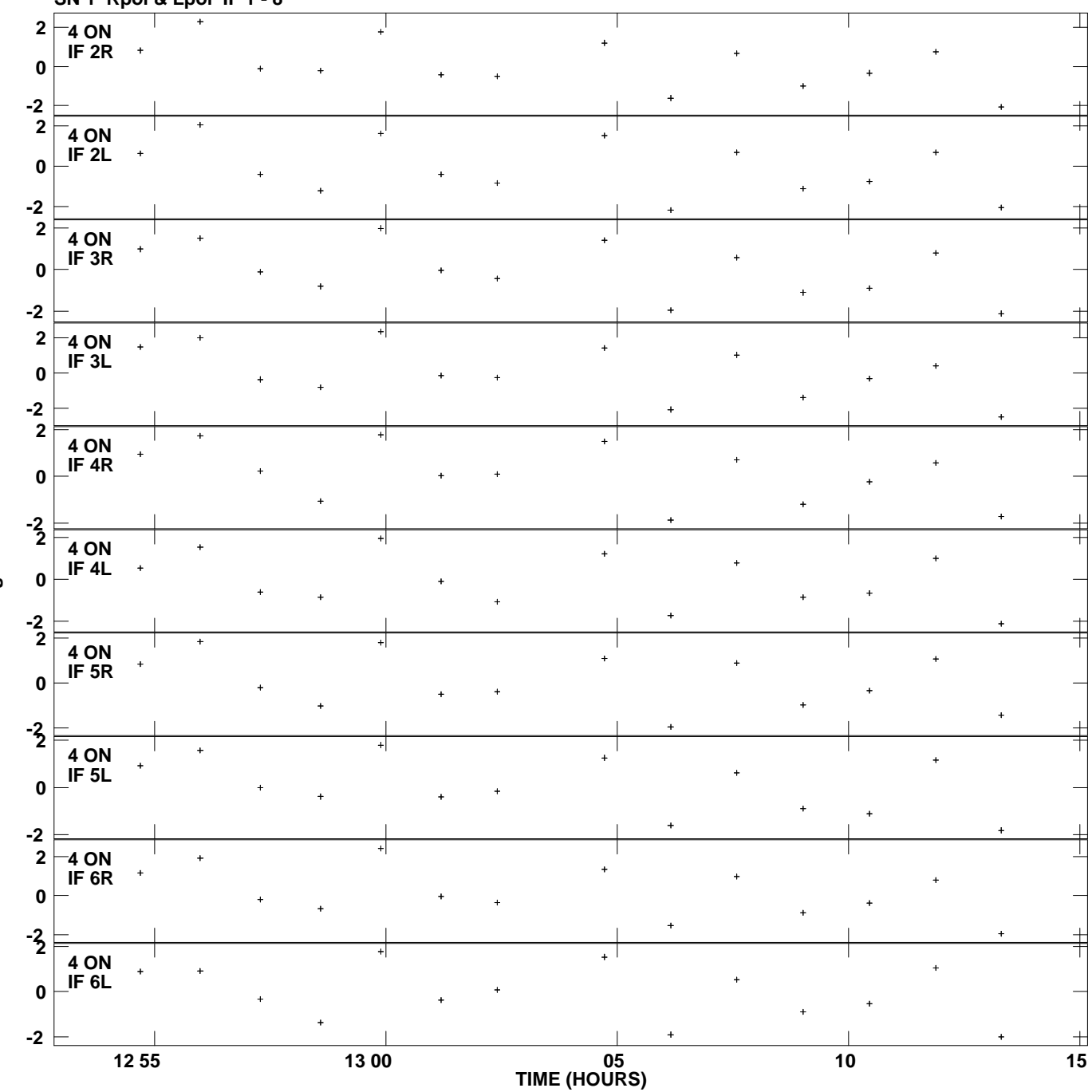

**Gain phs vs UTC time for J2202+4216.MULTI.1 SN 1 Rpol & Lpol IF 1 - 8 Plot file version 6 created 01-MAY-2014 14:19:56**

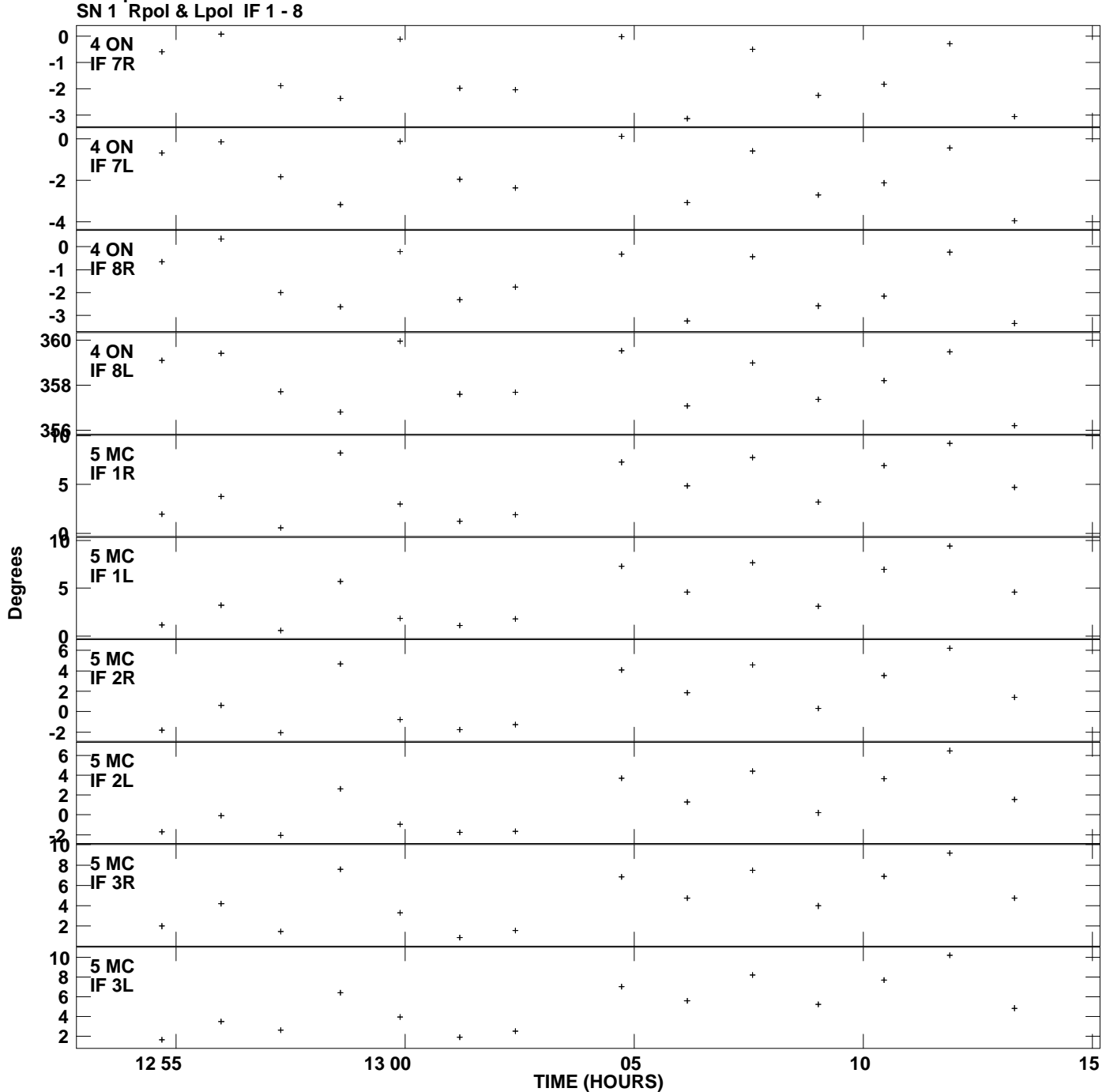

**Gain phs vs UTC time for J2202+4216.MULTI.1 Plot file version 7 created 01-MAY-2014 14:19:56**

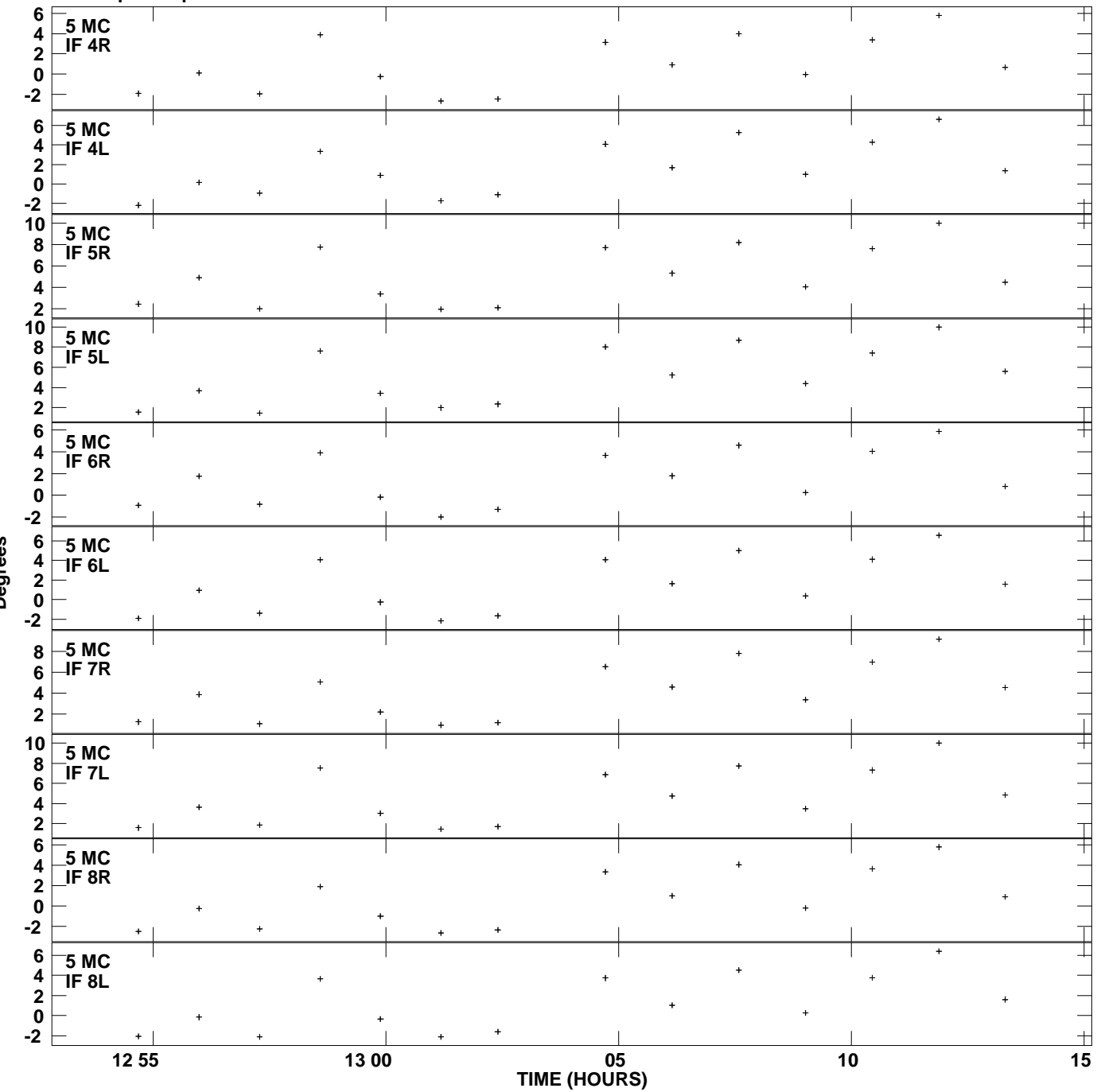

**Gain phs vs UTC time for J2202+4216.MULTI.1 SN 1 Rpol & Lpol IF 1 - 8 Plot file version 8 created 01-MAY-2014 14:19:56**

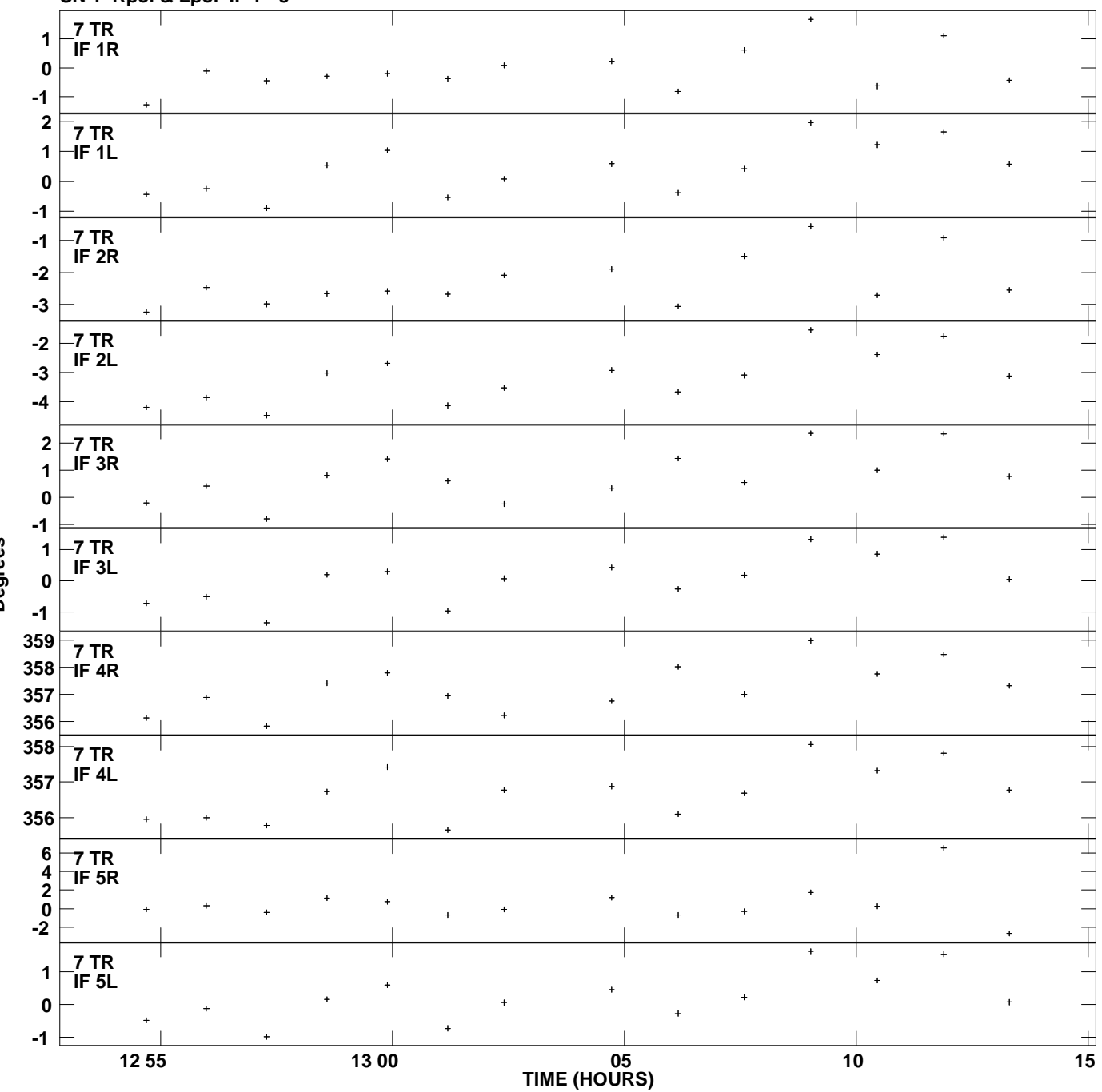

**Gain phs vs UTC time for J2202+4216.MULTI.1 SN 1 Rpol & Lpol IF 1 - 8 Plot file version 9 created 01-MAY-2014 14:19:56**

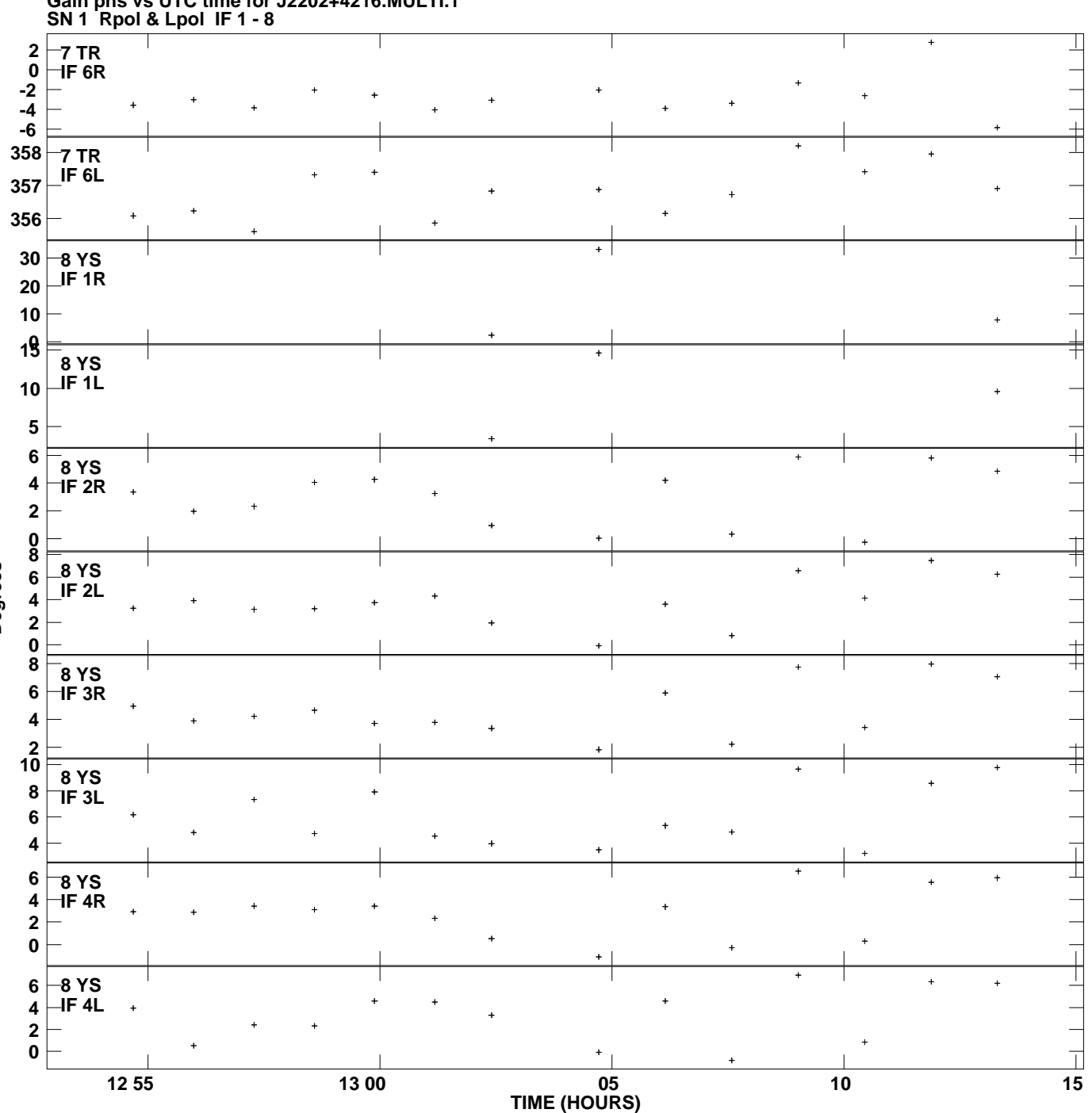

**Gain phs vs UTC time for J2202+4216.MULTI.1 Plot file version 10 created 01-MAY-2014 14:19:56**

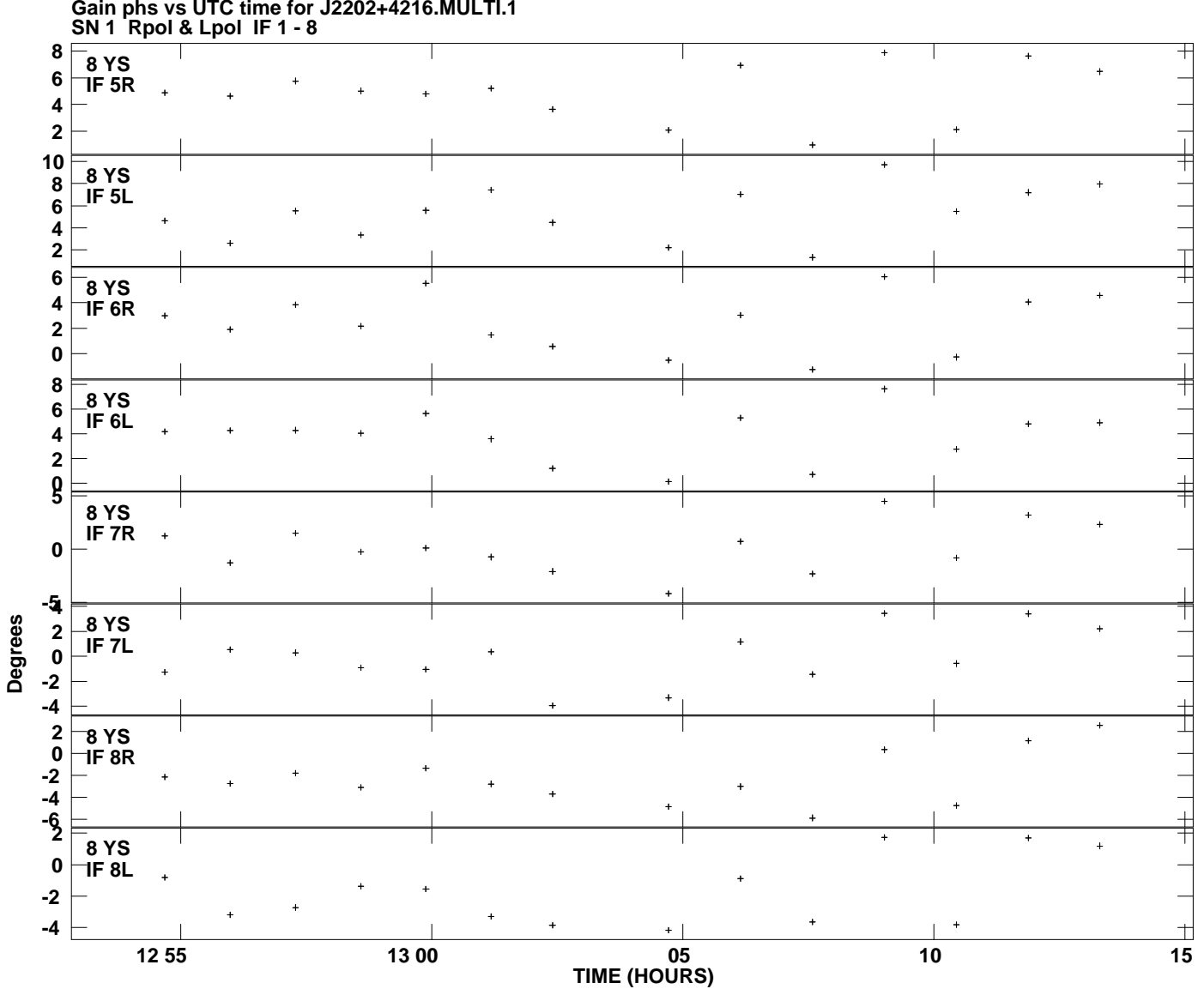

**Gain phs vs UTC time for J2202+4216.MULTI.1 Plot file version 11 created 01-MAY-2014 14:19:56**